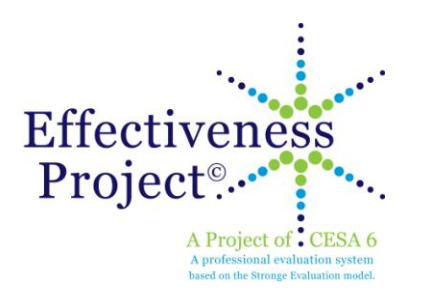

## **August 2014 EPIC Meetings**

## **Agenda:**

- 8:00 9:00 a.m. (register for rollover support)
	- MLP Rollover
	- 9:00 9:45 a.m. (register for meeting)
		- EP Google Content
		- EPIC Video
		- Back-to-School EP Exchange
		- Online Supports (first Monday of each month 1:00 2:00 p.m. targeting EPICs and principals; TechKnows)

10:00 a.m. – Noon

- MLP Set-Up 2014015; Form Updates; Doc Log Options
- Guidebook Updates: main changes, summative ratings, timelines including SLOs

Noon – 1:00 p.m. Lunch on your own

 $1:00 - 2:30$  p.m.

- MLP Must Do's for 2014-15: add/edit users, assign evaluation types, assigning evaluators, assigning forms in detail view, review process view (evaluation types are correct, correct users to evaluators, check start and end dates)
- MLP Customize Form Options